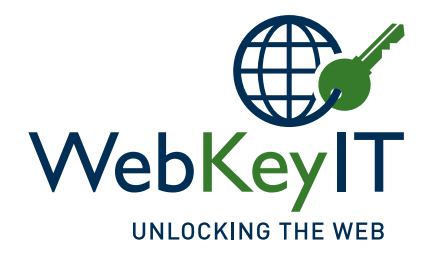

مع الأدوات الصحیحة ، لا توجد إعاقات

سيمكنك إتاحة المحتوى الالكتروني للويب إلى الاتصال والتواصل والفرص البشرية للمشاركة في المعرفة عبر الإنترنت لجميع الاشخاص ومن ضمنهم ذوي **لاعاقات اا لمختلفة.**

inputs other all and carts shopping ,buttons ,links ,forms online ,controls ,videos ,menus down drop Are•

for an operation  $\lambda$  , which is logical layouts page and website  $\lambda$  to logical layouts page and website  $\lambda$ 

from suffer or blind colour be may who people for appropriate displays visual and schemes colour the Are•

?lost or trapped getting without and easily elements interactive all of out and in move you Can•

?combinations browser and technologies assistive ,devices all for suitable website your Is•

**Present all to accessible website your Islands** 

 $\mathcal{P}_\text{p}$  and the times are you as times all at all at all at all at all at are you where see you  $\mathcal{P}_\text{p}$ 

?only keyboard the using functional

*Portland are you in the local contract of the U.S. of the U.S. of the U.S. of the U.S. of the U.S. of the U.S.* 

?photosensitivity

**ويب كي أي تي** هي شركة استشارية متخصصة فياتاحة المحتوي الالكتروني لذوي الاعاقة.<br>نحن نقدم المشورة والدعم لضمان وصول المحتوى الخاص بك على الإنترنت لجميع المستخدمين ، بغض النظر عن أعمارهم أو قدراتهم.

## **بعض النصائح البسيطة لجعل موقعك أكثر سهولة للأستخدام**

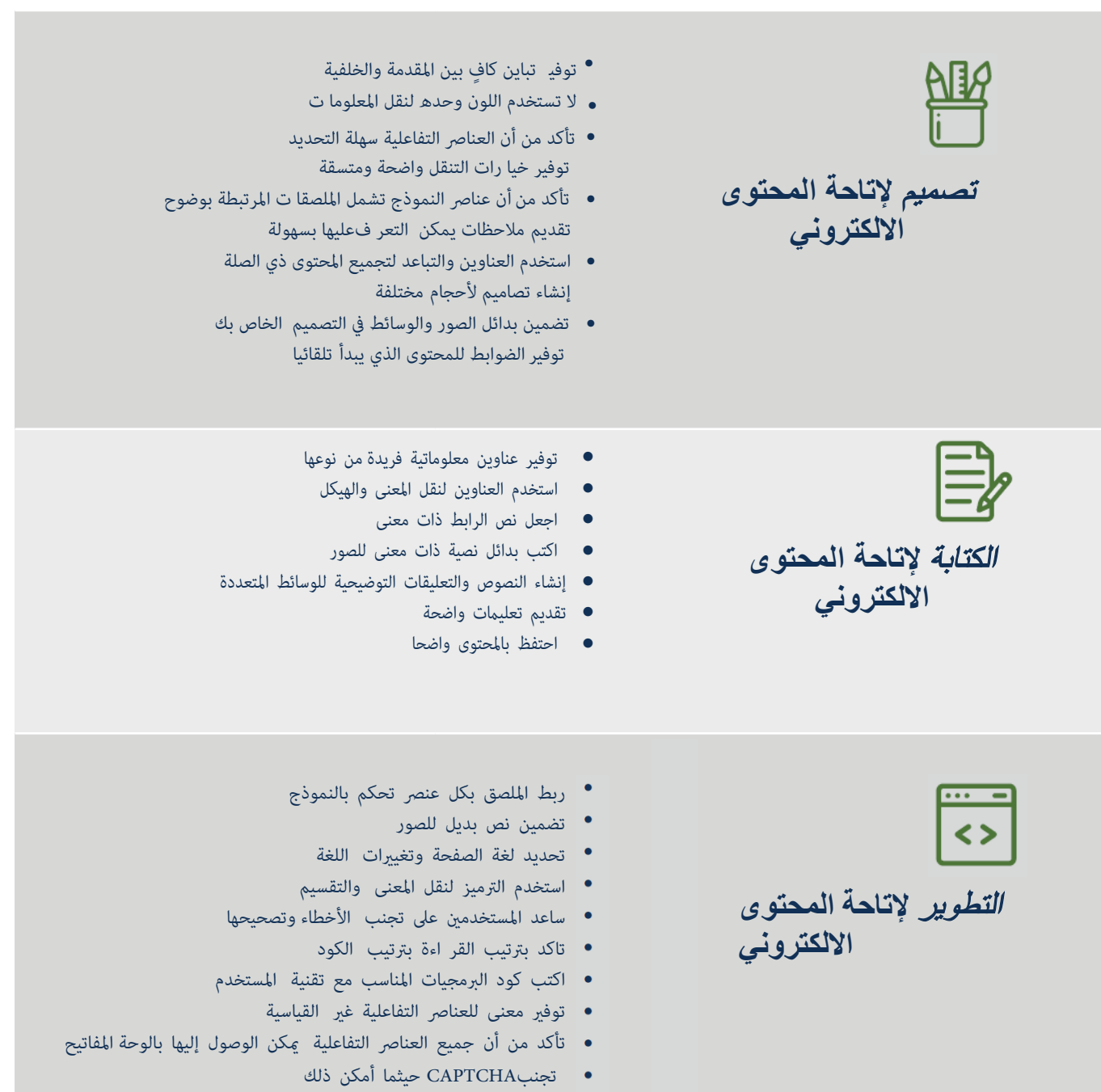

**اتصل بنا على ويب يك اي يت لمعرفة المزيد حول إمكانية الوصول إلى موقع الويب وكيف يمكنكإتاحة المحتوي الالكتروين لموقع الويب لجميع المستخدمني..**

**T** www.webkeyit.com

**استراليا:com.webkeyit@info | الكویت: com.webkeyit.gcc@admin**

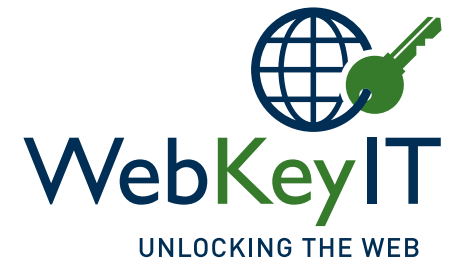